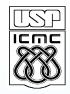

#### Universidade de São Paulo Instituto de Ciências Matemáticas e de Computação

# Design Issues in a Component-based Software Product Line

Paula M. Donegan, Paulo C. Masiero

{donegan, masiero}@icmc.usp.br

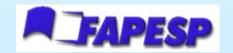

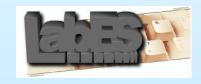

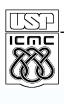

#### Summary

- Introduction and objectives
- SPL to control Electronic Transportation Cards (ETC-SPL)
- Development process of SPLs
- Development of the ETC-SPL
- Design decisions for features of the SPL
- Using a code generator
- Final considerations

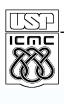

#### Introduction

- The design of an SPL can use various design techniques that facilitate reuse:
  - components, code generators, features diagrams, etc.
- Difficulty of gathering, representing and implementing variabilities in SPLs

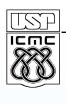

# **Objectives**

- Illustrate different solutions based on components to represent variabilities of an SPL
- Discuss how these solutions are influenced by:
  - i) the adopted development process
  - *ii)* the decision to use black-box or white-box components
  - *iii)* the decision of automating the composition process

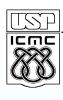

# The Electronic Transportation Cards Software Product Line (ETC-SPL)

- Integration and automation of the transport network
- Maintain the data of passengers, cards, routes, buses and journeys
- Validator on bus reads a card and communicates with the central system to debit the fare on the passenger's card
- There may be a bus integration system so that the user can pay a single fare for multiple trips
- Analysis of 3 ETC systems in Brazilian cities:
  - São Carlos (São Paulo)
  - Fortaleza (Ceará)
  - Campo Grande (Mato Grosso do Sul)

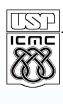

## **Development Process of SPLs**

- Begin with the domain analysis
- Then there are 2 alternatives:
  - 1) Elaborate the design for the <u>entire</u> domain and implement afterwards (in one version or in various increments)
  - 2) Design and implement the SPL in a version only with kernel features, and then <u>increment</u> the design and implementation of <u>subgroups</u> of optional and alternative variabilities

#### **Increments of SPLs**

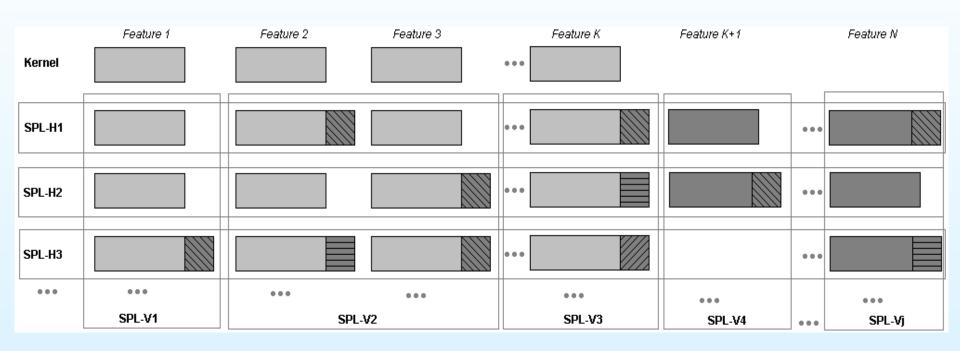

Vertical and horizontal increments

#### Horizontal increments

 Include a subgroup of features that attend to a specific application but do not necessarily contain all possible variabilities of each feature included

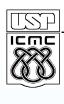

#### **Increments of SPLs**

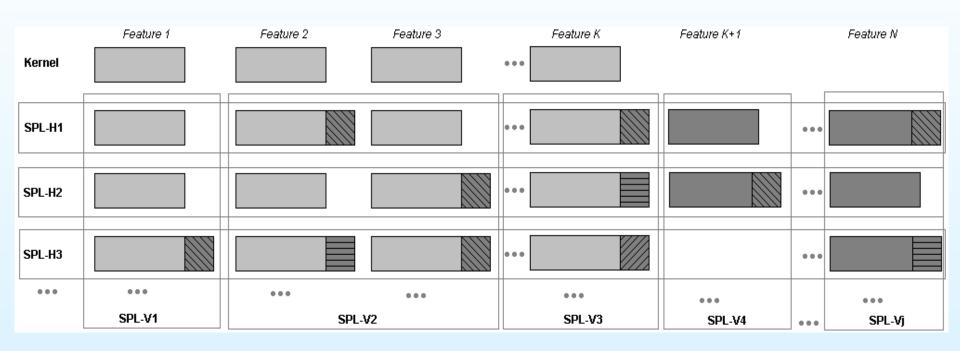

Vertical and horizontal increments

#### Vertical increments

 Implement all the variabilities of a subgroup of chosen features, but do not necessarily produce a specifically desired application

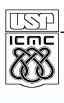

## **Development of the ETC-SPL**

- We considered it important to have a complete application early on:
  - Option of using horizontal iterative cycles generating one application in each increment

| Iteration 1 | Comprising only features of the kernel (Version 1)                                              |  |
|-------------|-------------------------------------------------------------------------------------------------|--|
| Iteration 2 | Version 1 + features and variabilities of the application of <i>Fortaleza</i>                   |  |
| Iteration 3 | Version 2 + features and variabilities of the application of <u>Campo Grande</u>                |  |
| Iteration 4 | Version 3 + features and variabilities of the application of <u>São Carlos</u>                  |  |
| Iteration 5 | Version 4 with all variabilities + automatically generated with an <u>Application Generator</u> |  |

## **Development of the ETC-SPL**

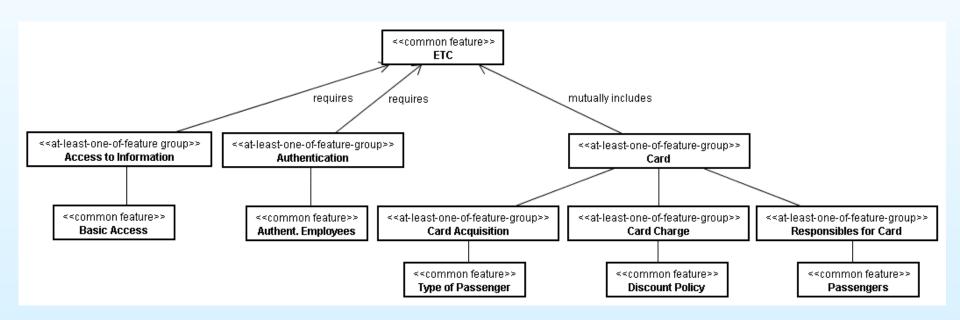

Features diagram for the kernel ETC-SPL

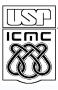

#### **Development of the ETC-SPL**

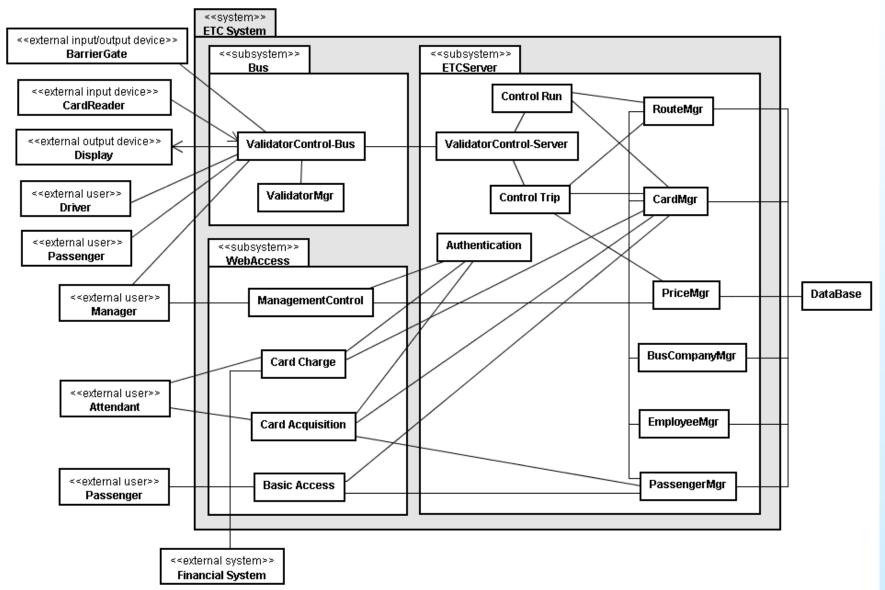

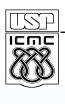

## **Additional Features of the ETC systems**

| Fortaleza                           | Campo Grande                        | São Carlos                    |
|-------------------------------------|-------------------------------------|-------------------------------|
|                                     | Additional Access                   | Additional Access             |
|                                     |                                     | Passenger Authentication      |
| Form of Integration - Transport Hub | Form of Integration - Transport Hub | Form of Integration           |
|                                     | - Integration                       | - Integration                 |
|                                     | * Time<br>* Integration Route       | * Time<br>* Integration Route |
|                                     | * Number of Integration Trips       |                               |
| Card Payment                        |                                     |                               |
|                                     | Card Restriction - Number of Cards  | Card Restriction              |
|                                     |                                     | - Card Combination            |
| User Companies                      | User Companies                      |                               |
|                                     |                                     | Trips Limit                   |

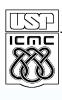

#### Design Decisions for Features of the SPL

- How design decisions are influenced by:
  - the decisions taken related to the SPL development process adopted
  - the type of component
  - the manner of composition (manual or automated)
- Features
  - Form of Integration: uses new classes
  - Card Payment: uses subclasses (with new attributes and methods)

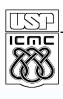

## Feature: Transport Hub

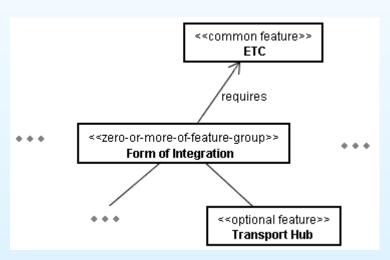

Part of the features diagram

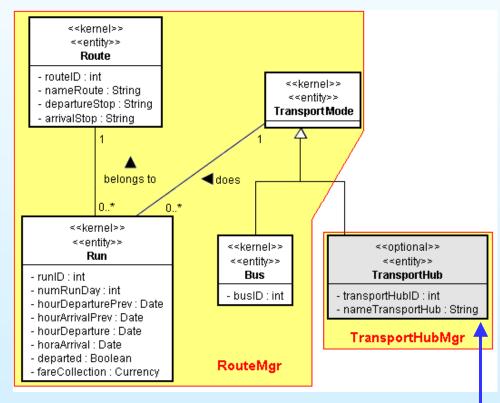

Fragment of the class model

## Feature: Transport Hub

- Without internal access to the implementation of developed components
- RouteMgr is reused without any alteration
- Fortaleza version:

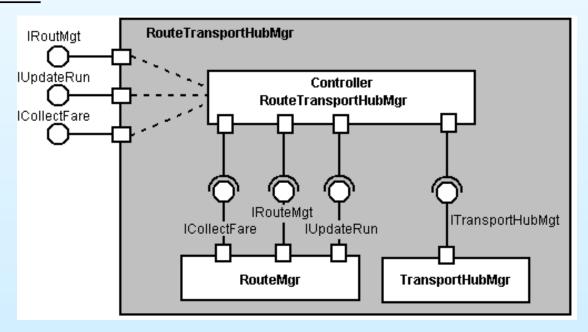

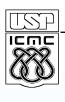

#### Feature: Integration Route

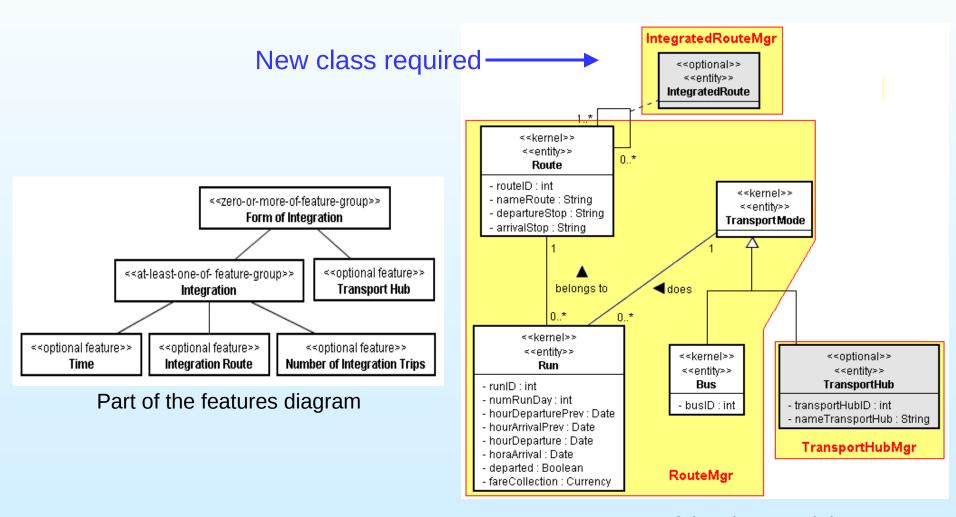

Fragment of the class model

#### Feature: Integration Route

- RouteTransportHubMgr developed for Fortaleza is reused
- Campo Grande version:

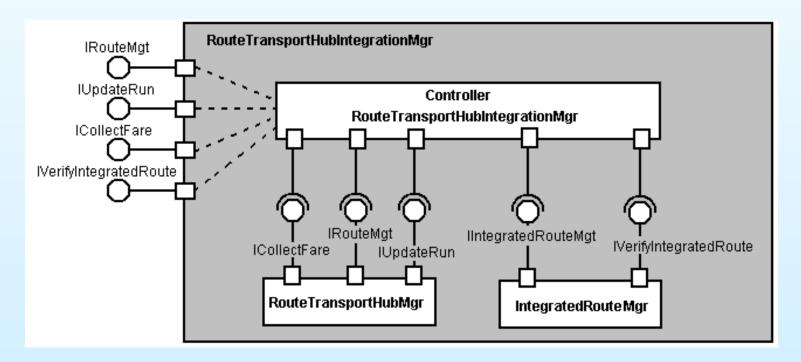

Composed component RouteTransportHubIntegrationMgr

## Feature: Integration Route

- RouteMgr is reused
- IntegratedRouteMgr developed for Campo Grande is reused
- São Carlos version:

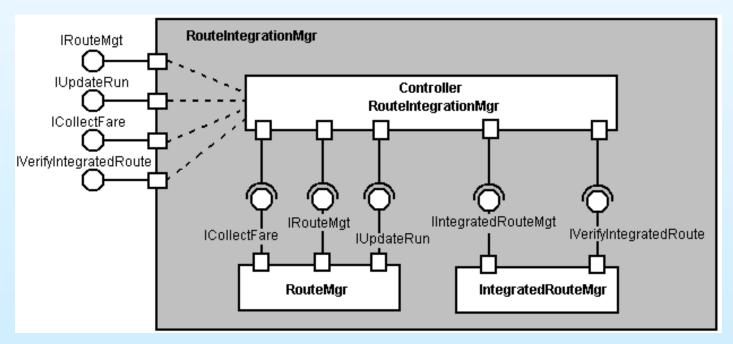

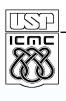

## Feature: Card Payment

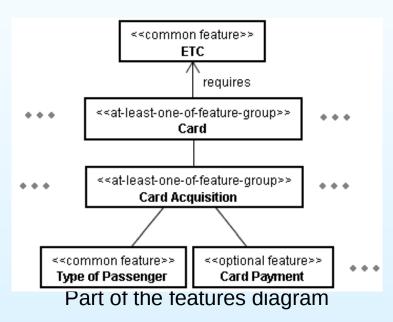

- Variation points in the classes PassengerType and Payment
  - Altering attributes and operations of these classes (not necessary to insert a new class into the model)

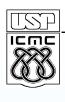

## Feature: Card Payment

Option 1: Use parameterized classes

Option 2: Use classes with variation points and separate the Card Payment feature in a new component called PaymentMgr

Interests separated and black-box components

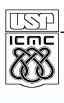

#### Feature: Card Payment

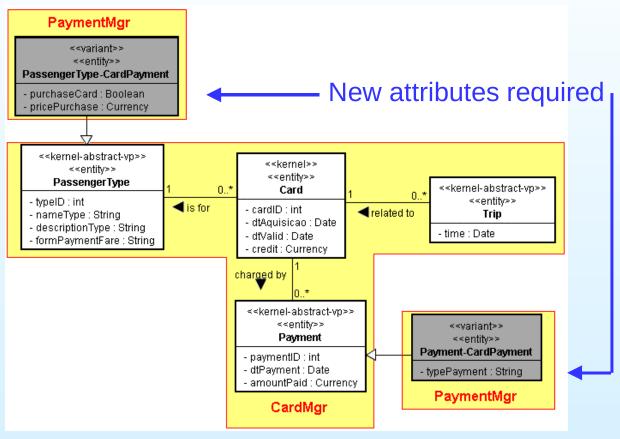

Fragment of the class model

 Both classes stay in one component because they have the same interest and are always used together

## Features: Card Payment

- CardMgr is reused without any alteration
- Fortaleza version:

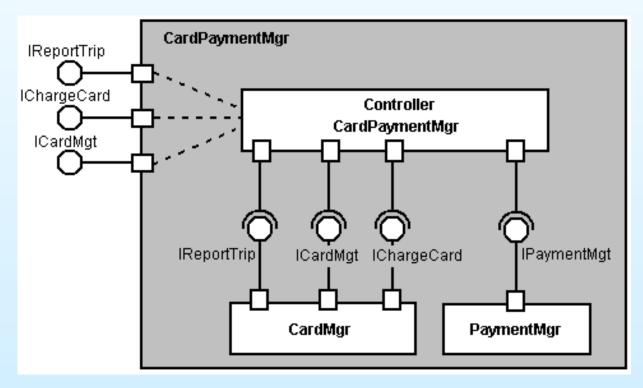

Composed component CardPaymentMgr

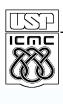

## **Using a Code Generator**

- List of features: initial sketch of the Application's Modeling Language (AML)
- White-box components:
  - Generator performs changes inside each component thereby generating additional classes and modifying other elements inside the components
  - The generator would be much more complex and act as a <u>composer</u>
- Black-box components:
  - Generator acts like a <u>configurator</u>, starting from the kernel architecture, replacing and including necessary components, and generating glue code for components being composed

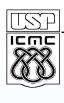

# **Using a Code Generator (II)**

- Automating the composition process influences the design as well as the moment of introducing the automation in the SPL
  - If automation is used from the first version
    - Design of new versions of the SPL is influenced
    - Each new horizontal iteration requires considerable rework in the generator
- We intend to use the configurable code generator Captor developed by our research group

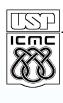

#### **Final Considerations**

- Development of the ETC-SPL:
  - The kernel and version 2 (Fortaleza) have already been designed
    - Some other features have also been designed vertically with the intention of investigating different solutions
    - The implementation of the kernel is ongoing
- Having decided to evolve the line in horizontal iterations:
  - Important to take some time to analyse how feature groups will evolve in the following iterations before committing to a design that cannot be easily modified or reused
- The examples show trade-offs between horizontal and vertical development
- The decision of using black box or white box components is crucial

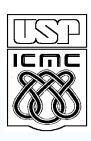

# Thanks for your attention!

# **Questions?**

**Contact:** 

Paula Donegan: donegan@icmc.usp.br

Paulo C. Masiero: masiero@icmc.usp.br